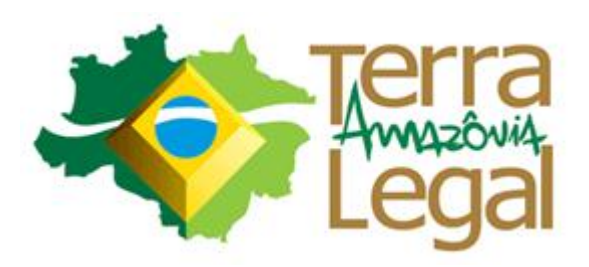

## **Soluções em Sistemas de Informação para Soluções em Sistemas de Informação para Gestão Fundiária Gestão Fundiária**

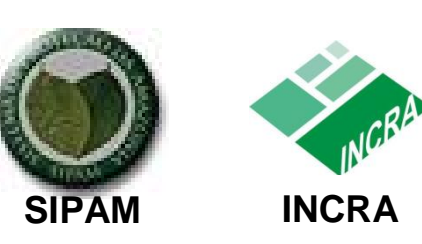

Ministérios do **Desenvolvimento Agrário** e da **Defesa**

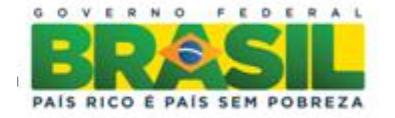

## **Execução de Georreferenciamento Execução de Georreferenciamento**

- Em 2009:
	- Programa Terra Legal é criado;
	- O serviço de georreferenciamento é necessário para **identificar áreas** ocupadas em terras públicas a regularizar;
	- Serviço é terceirizado; pregões eletrônicos são abertos para seleção de empresas.

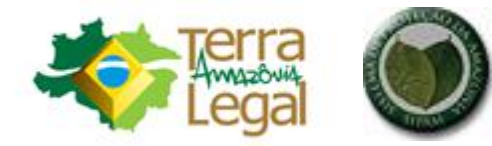

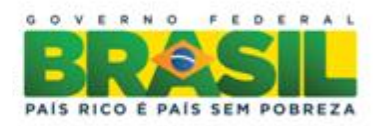

## **Execução de Georreferenciamento Execução de Georreferenciamento**

- Em 2009:
	- Demanda estimada
		- 150 mil ocupações;
		- 50 milhões de hectares a georreferenciar;
		- $\tilde{ }$  Distribuídos em um território de 5 milhões km<sup>2</sup>.
	- Prazo: 5 anos, prorrogáveis por mais 5
	- Mão-de-obra especializada para fiscalização: poucas dezenas

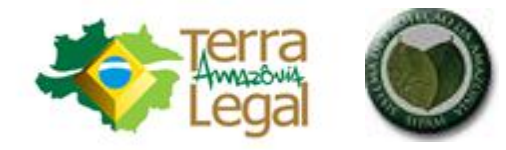

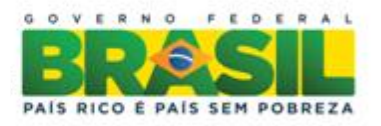

#### Etapas do Processo de Regularização Etapas do Processo de Regularização

#### **CADASTRAMENTO**

#### **GEORREFERENCIAMENTO**

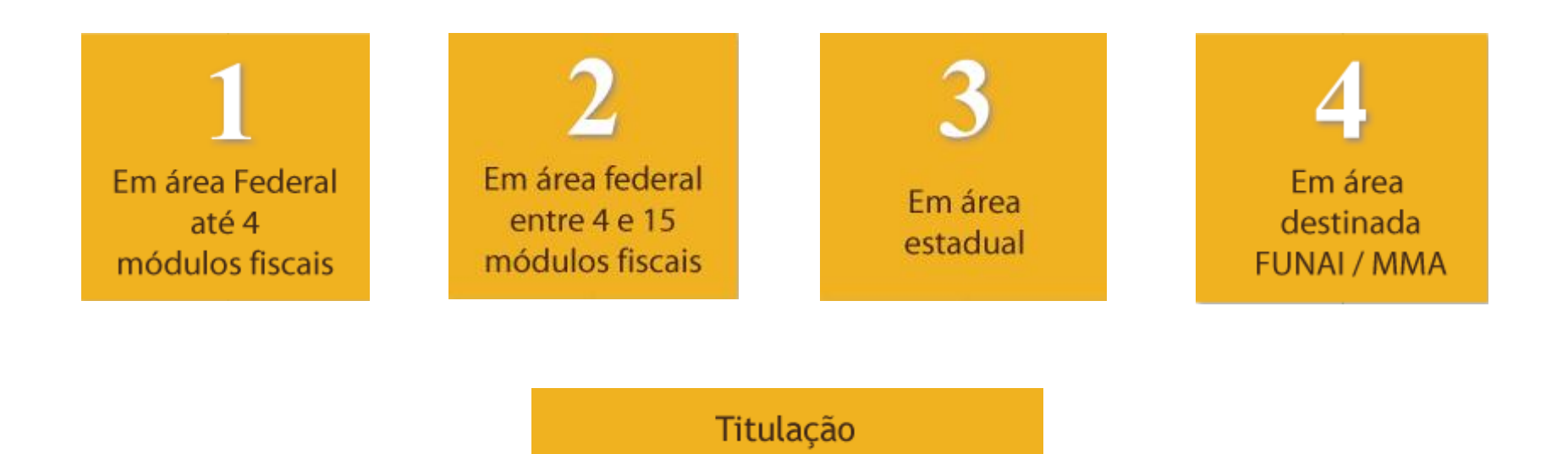

Pós-Titulação

#### GEORREFERENCIAMENTO DAS PARCELAS

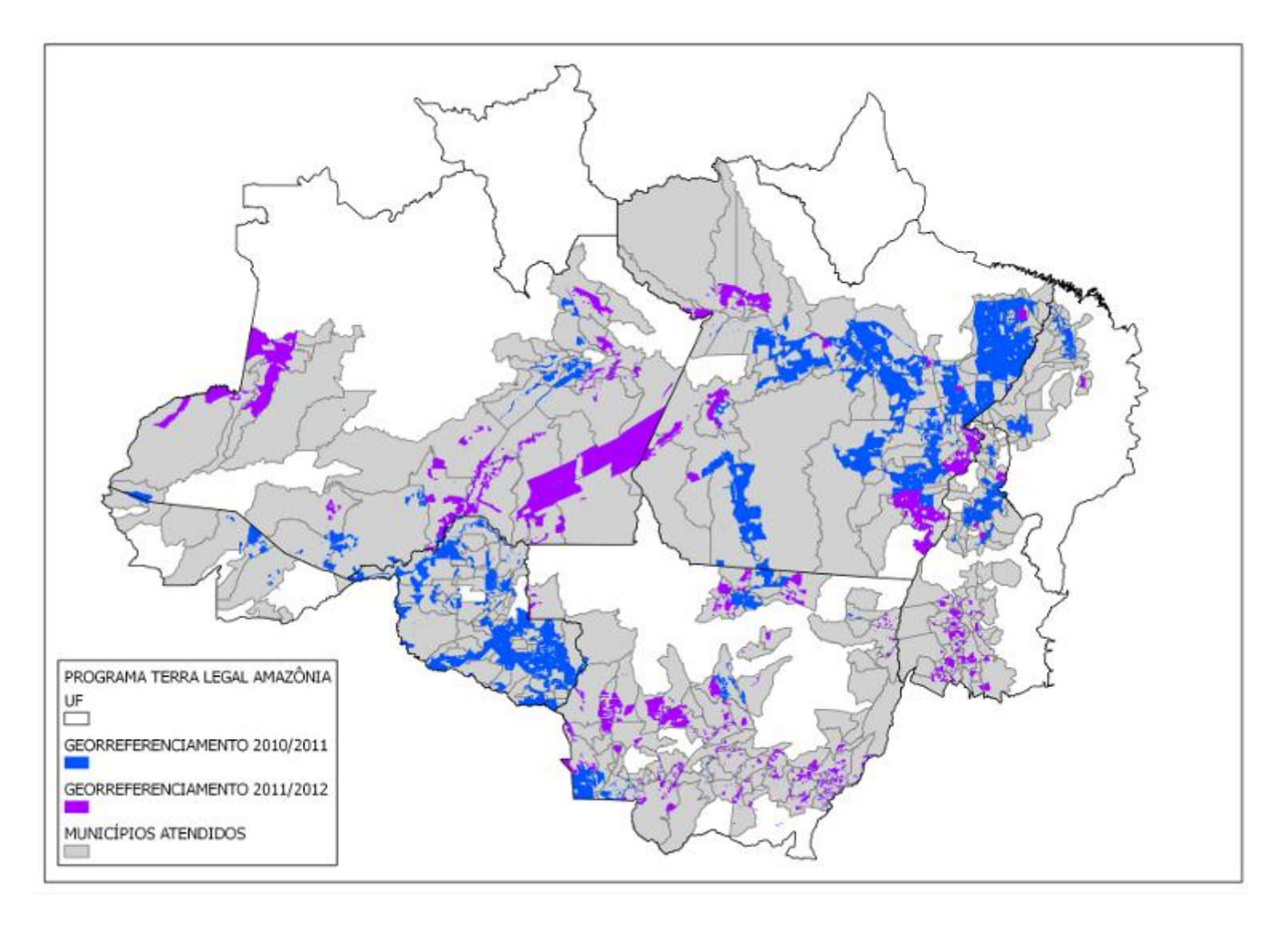

## **Validação Validação de Georreferenciamento de Georreferenciamento**

#### • Em 2009/2010:

- Validação de serviços executados
	- Processo manual, baseado em documentos analógicos e digitais (CAD, mas sem automação)

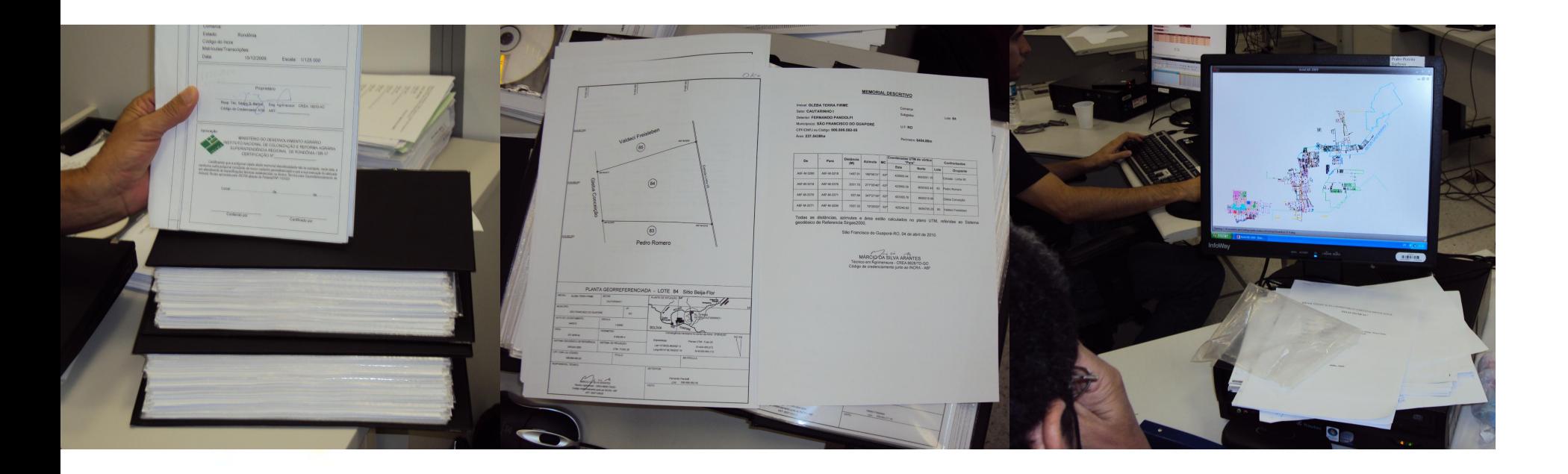

#### • Em 2009/2010:

- Validação de serviços executados
	- Alta demanda de mão-de-obra especializada (porém escassa)
	- Dificuldade de monitoramento de execução
	- Apesar de normativo utilizar parâmetros para automação, processo permanece essencialmente manual, baseado em documentos analógicos e digitais

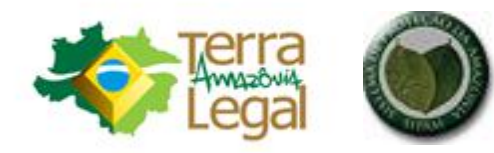

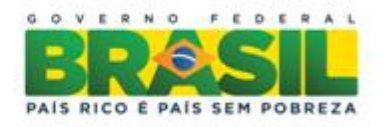

- Em 2011:
	- Cooperação com Sipam Sistema de Proteção da Amazônia;
	- Modelo de dados utilizado é revisado visando a automação;
	- Criado sistema de informação para gerir o fluxo de submissão de parcelas georreferenciadas;
	- Envio de dados via **Internet**.

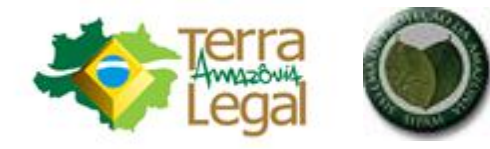

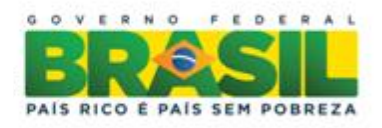

# **Sisterleg - GEO Sisterleg - GEO**

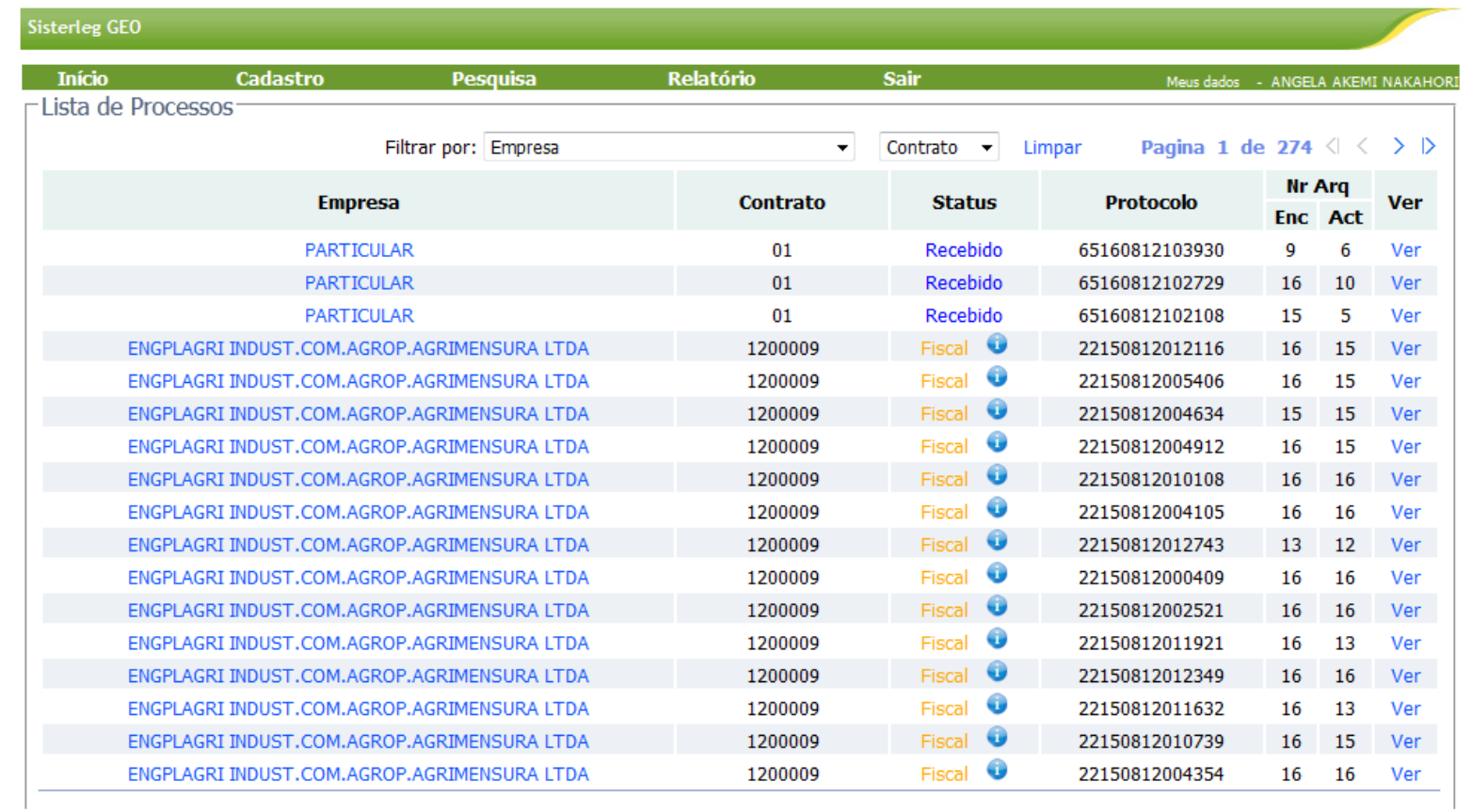

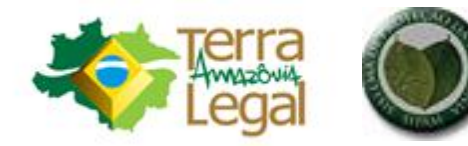

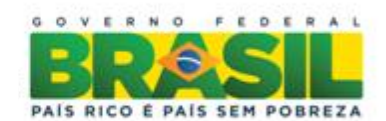

## Validação de Georreferenciamento

- $\cdot$  Em 2011:
	- Desenvolvimento segue a política, do Governo Federal, de prioridade pela utilização de software livre;
	- Utilização de planilha eletrônica, padrão aberto ODF, formato ODS;

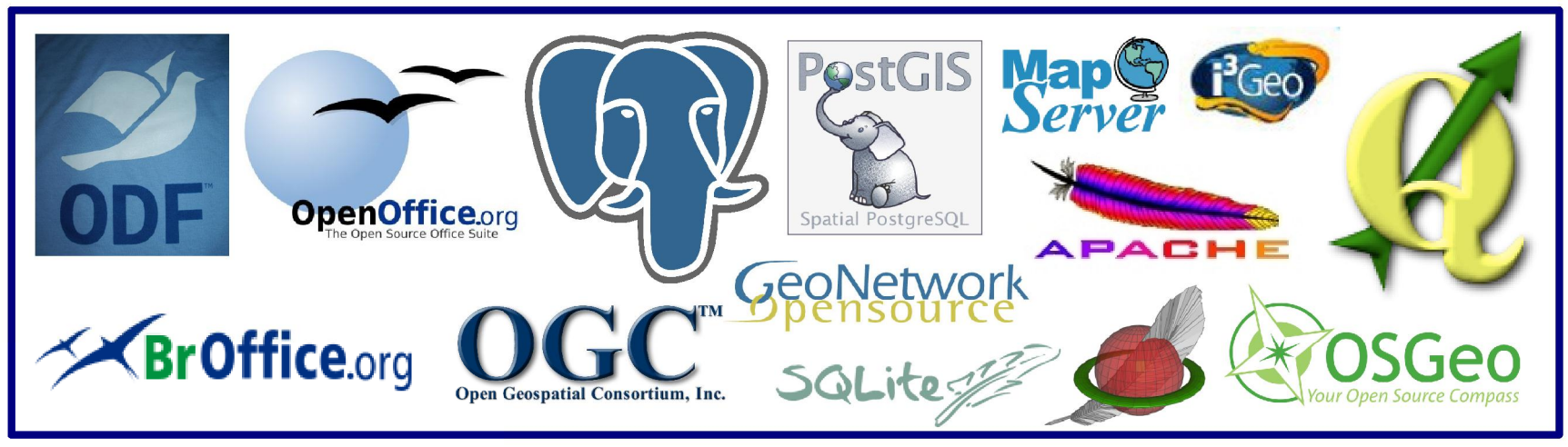

20 535 847 832-91 ods - BrOffice

#### • Em 2011:

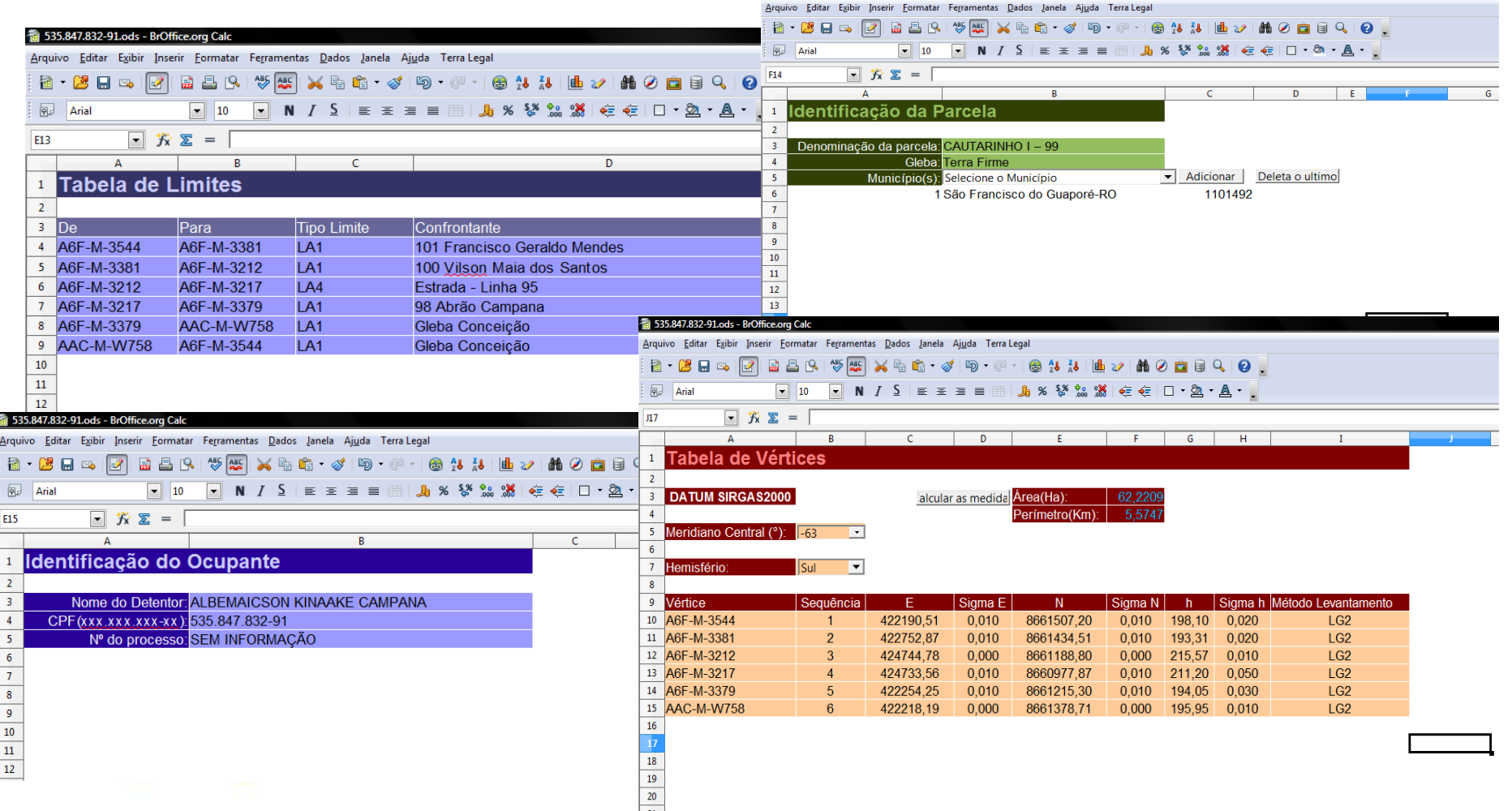

- 2011 até hoje:
	- Avanço na **automação** do processo;
	- Planilha possui macro para **autoverificação**: parte dos parâmetros são analisados;
	- Desenvolvido importador de planilhas para ambiente de Sistema de Informação Geográfica: desktop **Quantum GIS.**

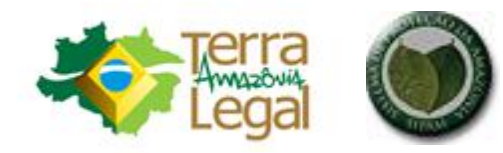

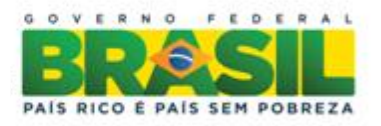

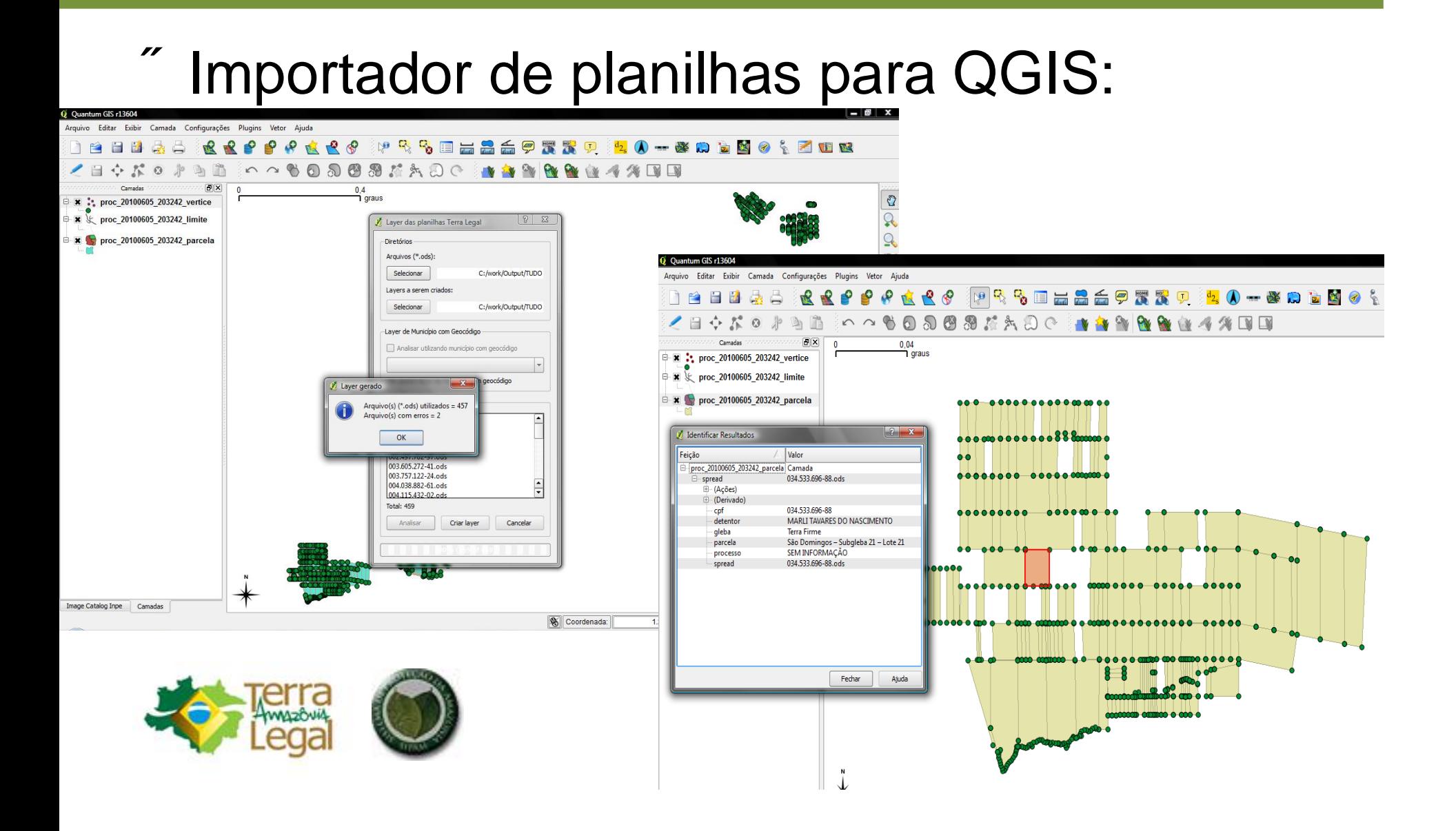

## Validação de Georreferenciamento

#### • Avanço na análise qualitativa (desktop):

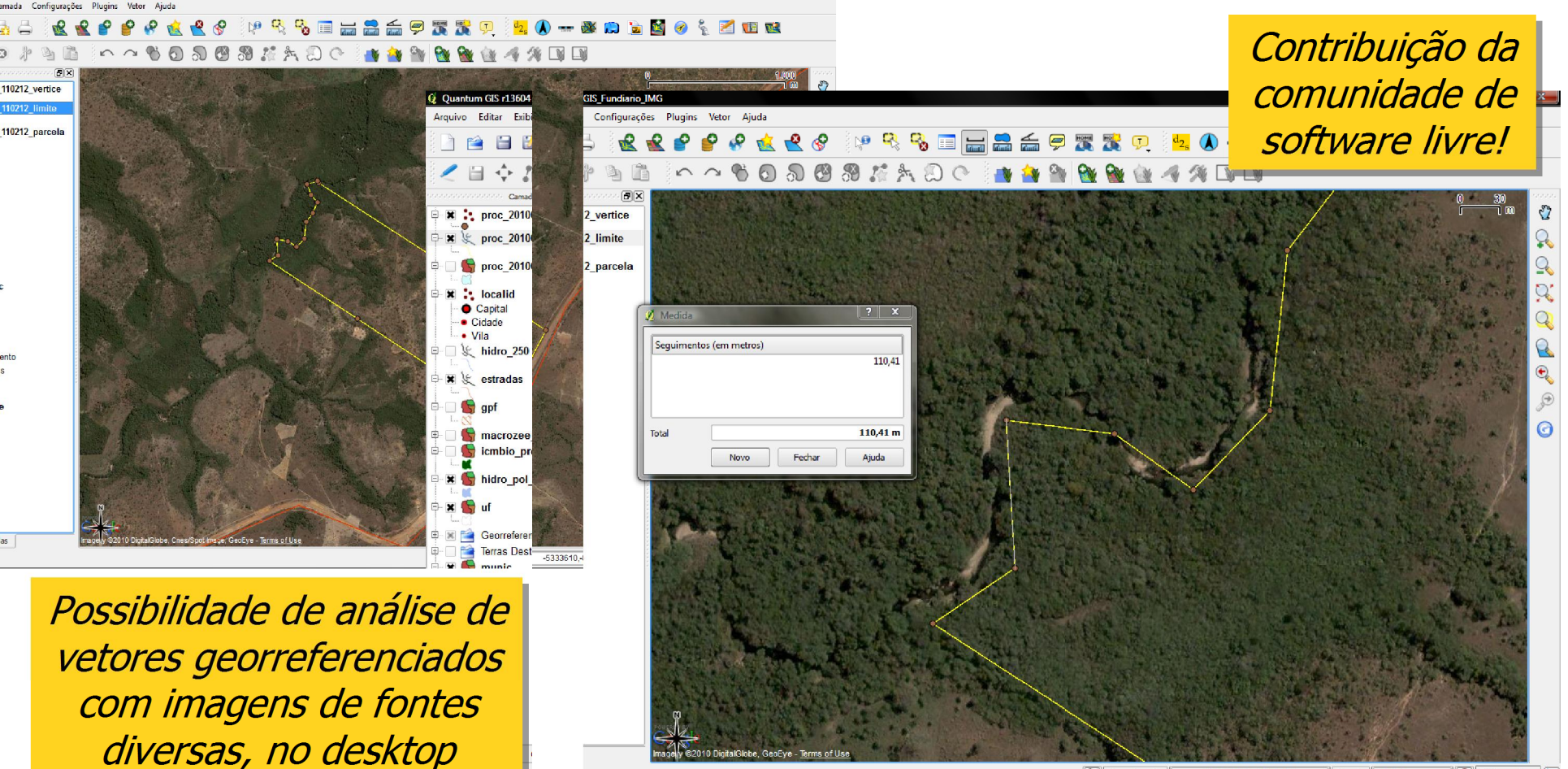

 $\mathbb{R}$  Coordenada Escala 1:2255 **O** × Desenhar 53355538-8511633

- $\degree$  2011 até hoje:
	- Necessidade de **análise em Desktop** (planilha e Quantum GIS);
	- Validação automática **parcial** (recursos geoespaciais são utilizados à parte do sistema);
	- Necessidade de submissão de **documentos** (planta e memorial).

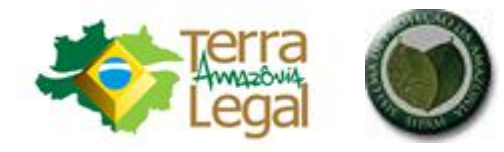

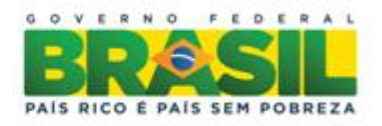

- **Hoje**, em desenvolvimento:
	- **SIGEF**: Sistema de Gestão Fundiária;
	- Integração de várias funções, inclusive gestão do georreferenciamento;
	- Módulos:
		- Acervo;
		- Requerimento;
		- Instrução processual;
		- Georreferenciamento e Cadastro.

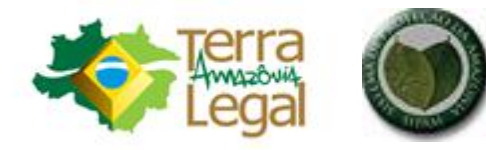

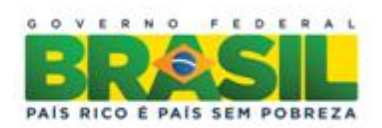

# **SIGEF È Sistema de Gestão Fundiária**

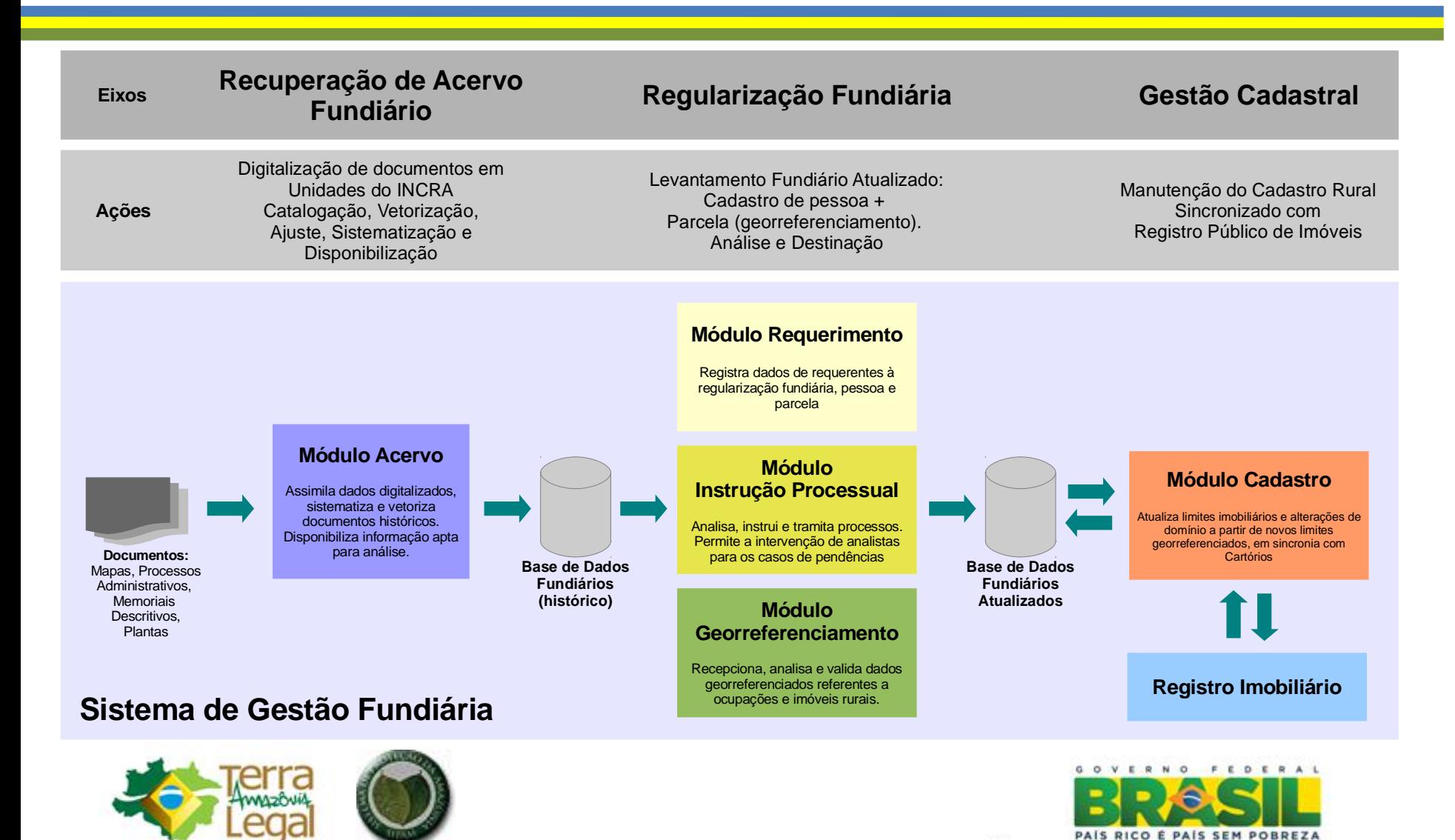

# **SIGEF – Sistema de Gestão Fundiária Sistema de Gestão Fundiária**

- Módulo **Acervo**:
	- **Em produção**: catalogação, sistematização e disponibilização de documentos digitalizados de acervos fundiários;
	- Permite a **vetorização** e **espacialização** de dados fundiários, vinculados aos documentos;
	- **Mais de 25 mil** documentos catalogados em Altamira-PA.

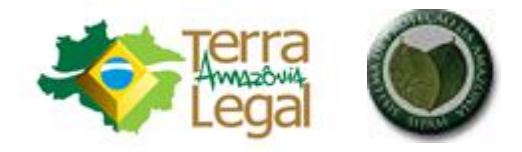

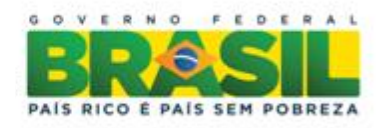

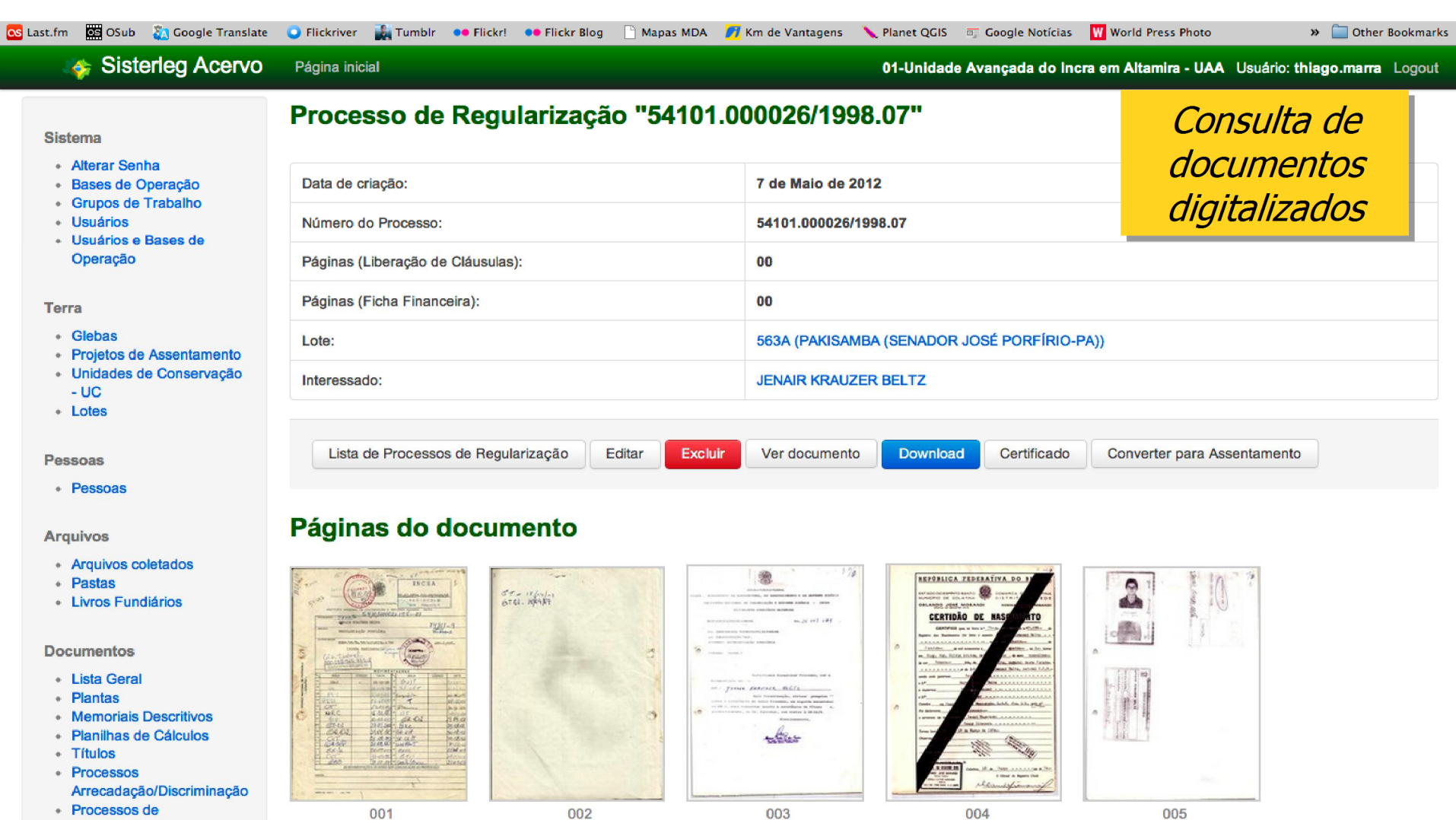

Processos de Assentamento

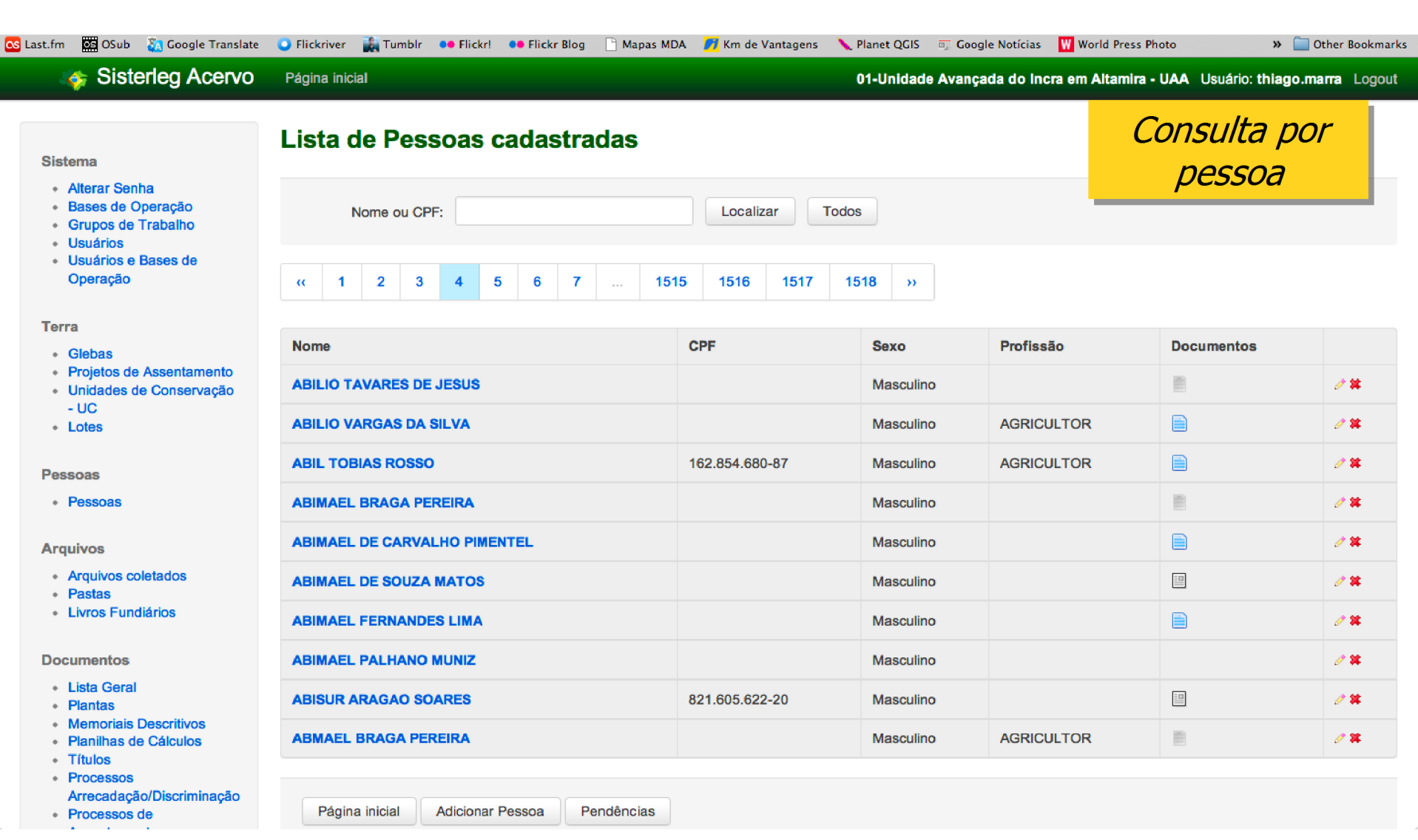

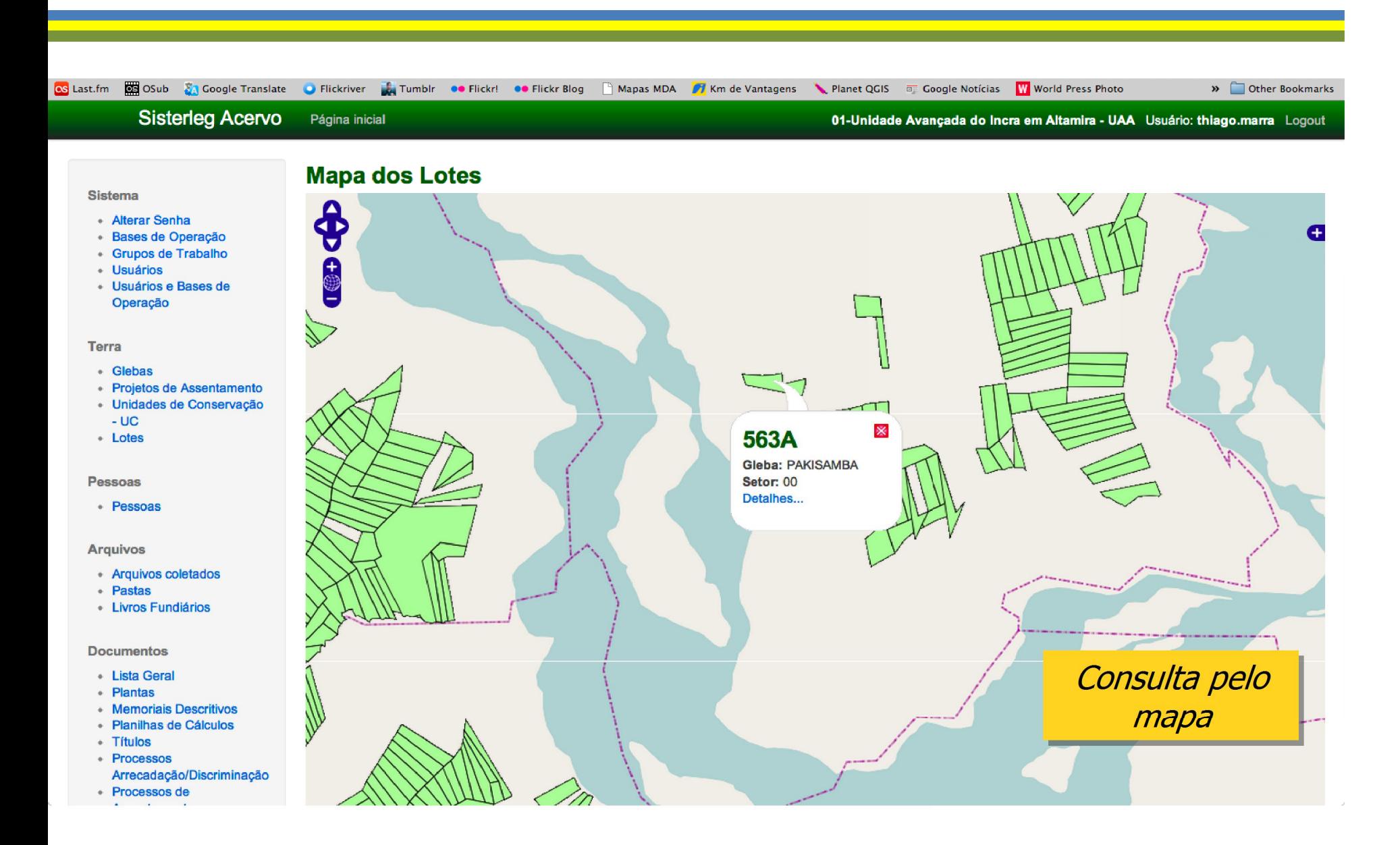

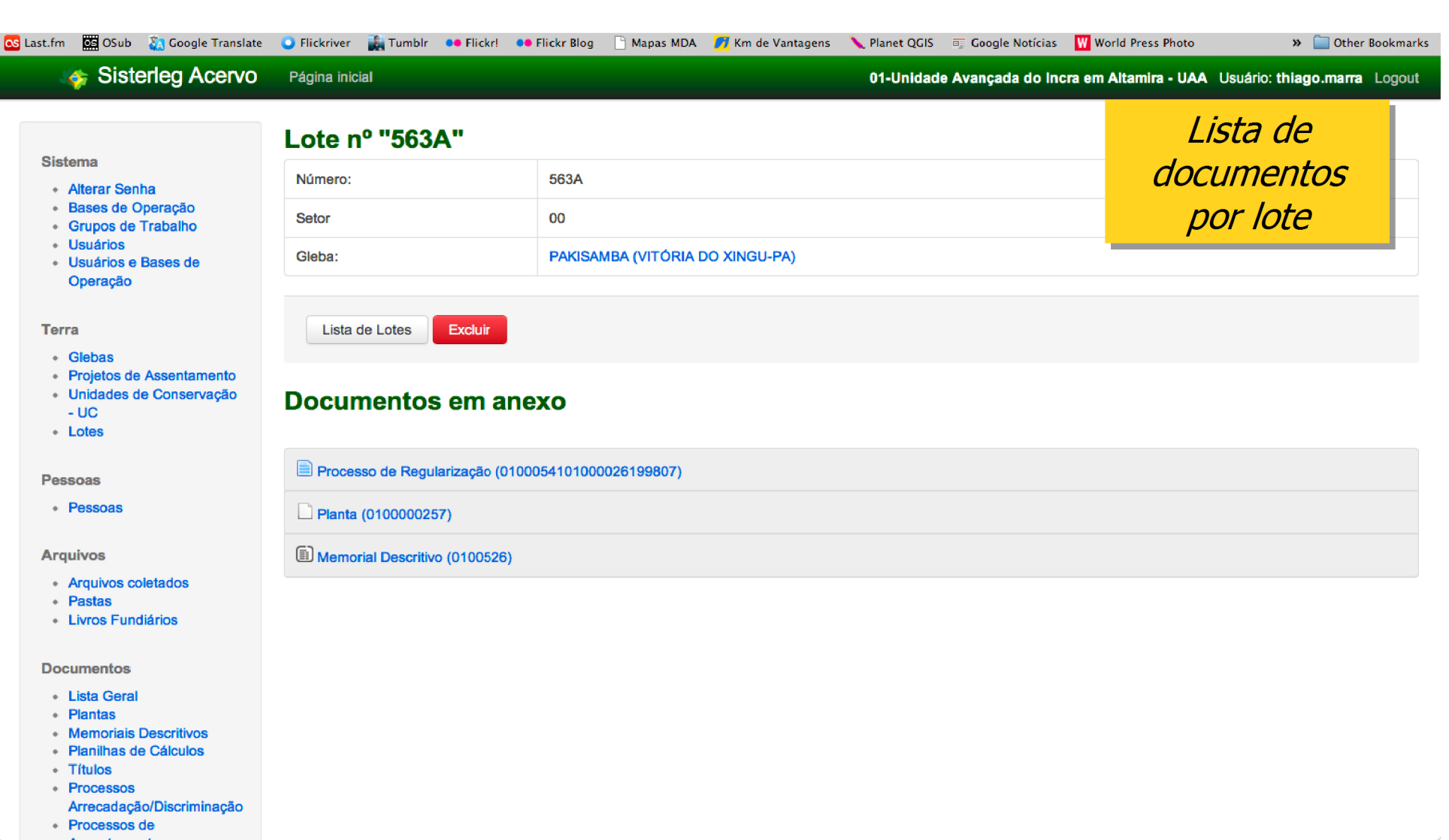

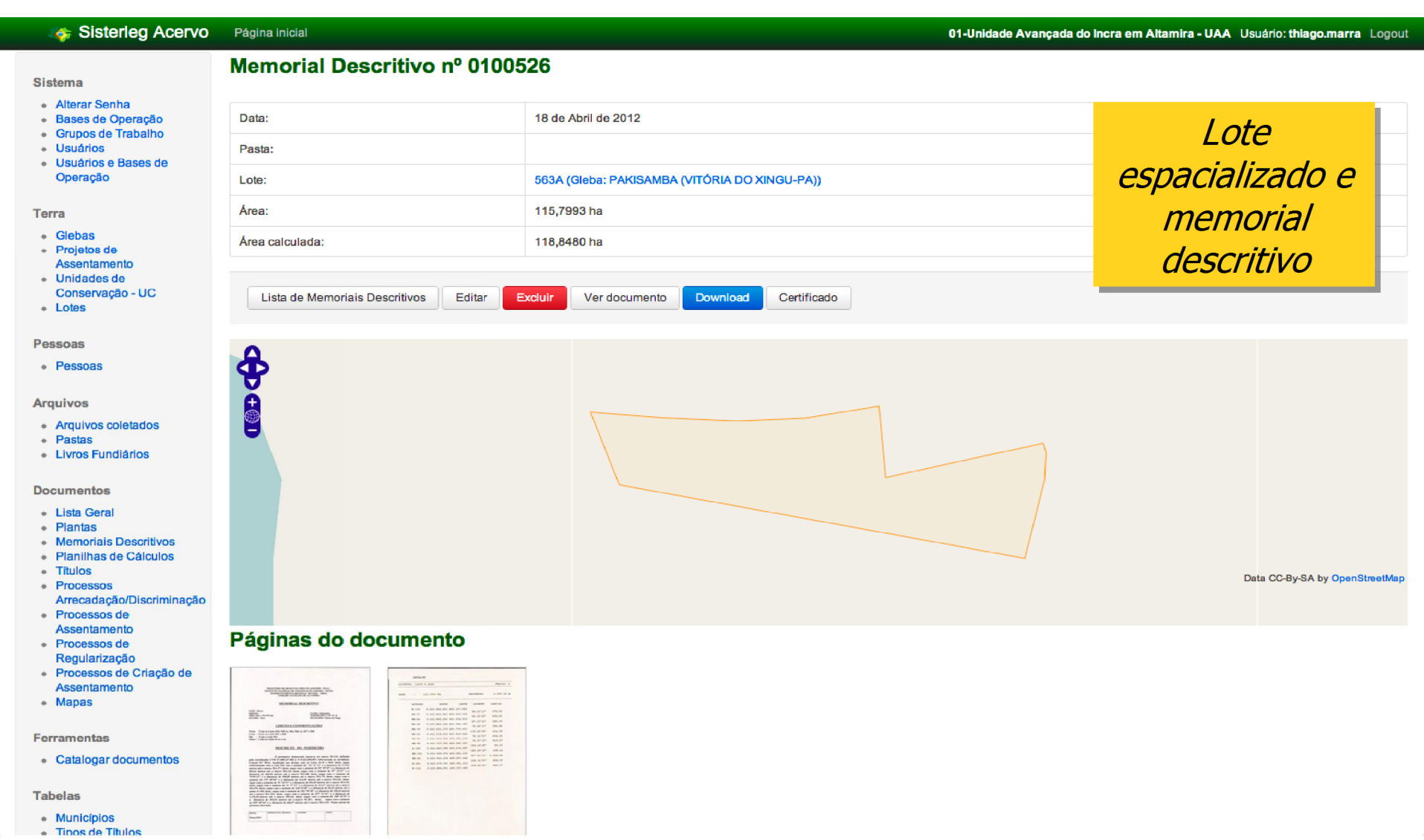

## **SIGEF – Sistema de Gestão Fundiária Sistema de Gestão Fundiária**

- Módulo de **Georreferenciamento**:
	- Submissão **exclusivamente** de planilhas ods via internet . planta e memorial serão **dispensados**;
	- Validação completa e automática via **Internet**: inclui recursos de análise geoespacial online.

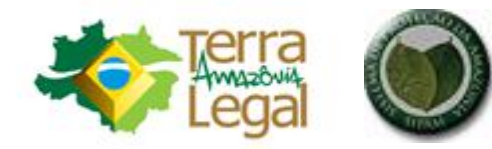

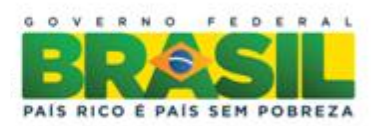

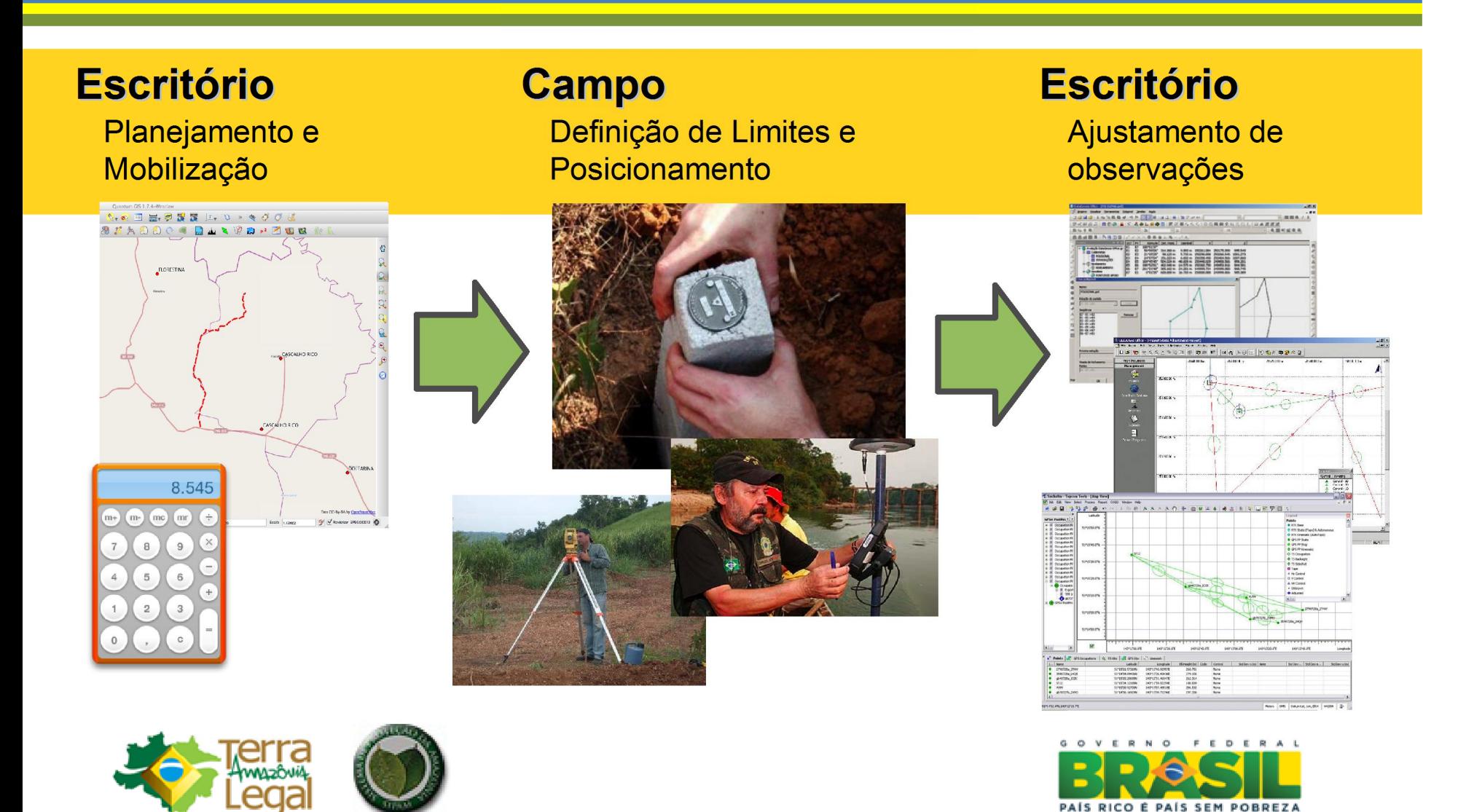

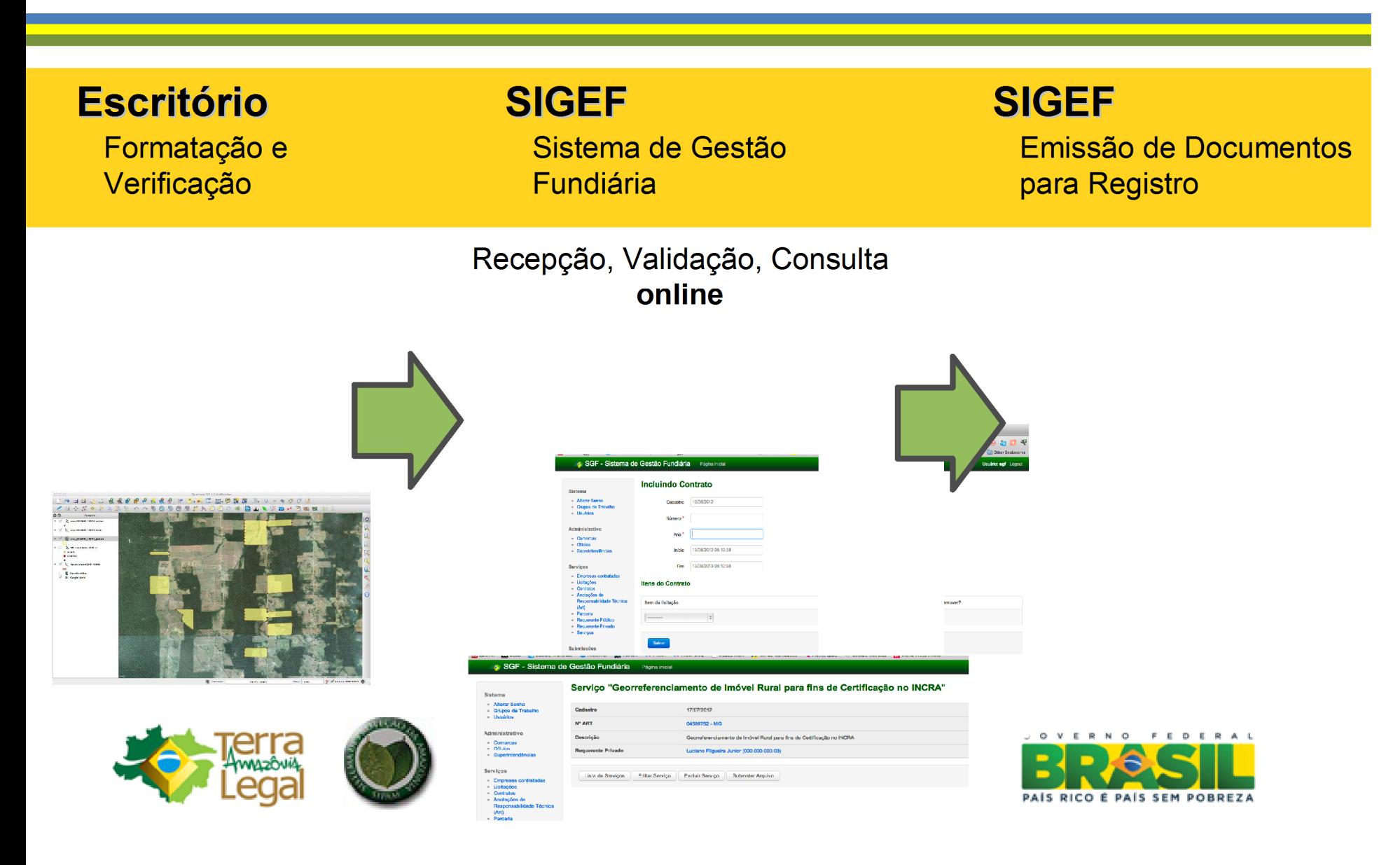

- **Unificação** de validação de serviços de georreferenciamento
	- Georreferenciamento para **Regularização Fundiária** na Amazônia Legal;
	- Georreferenciamento para **Certificação** de Imóveis.

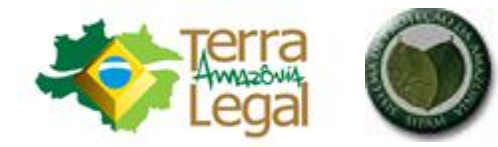

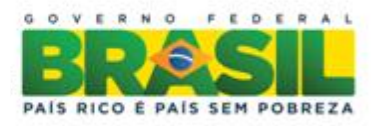

- **Padronização** 
	- Unificação de **Normas Técnicas**;
	- Abrangência de **Contratos Públicos** e **Serviços Particulares**.

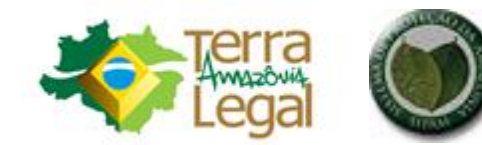

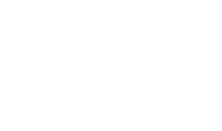

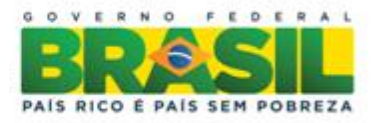

#### · Interface de inclusão de contrato com administração pública (ambiente de testes)

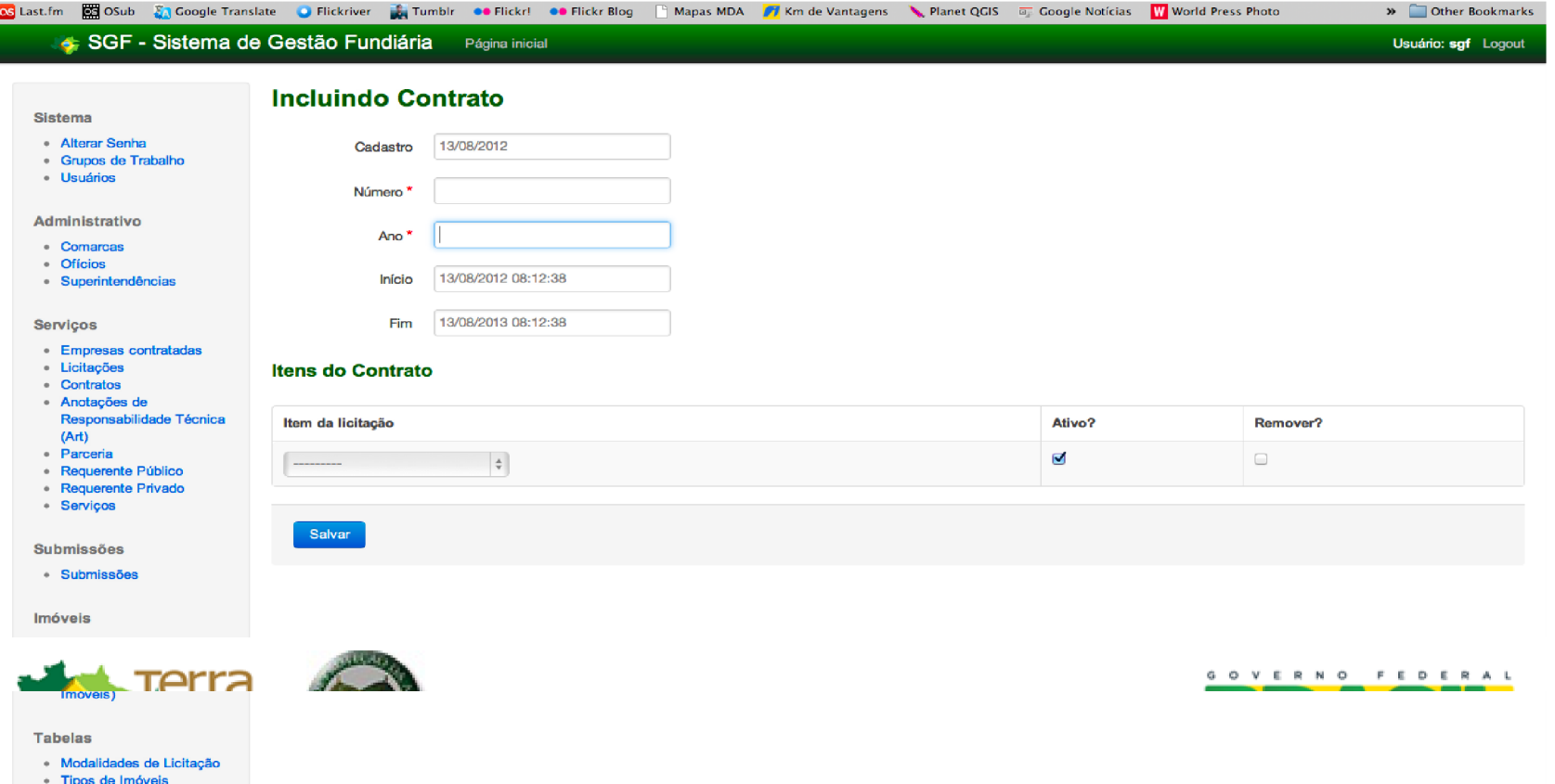

· Interface de inclusão de licitação (ambiente de testes)

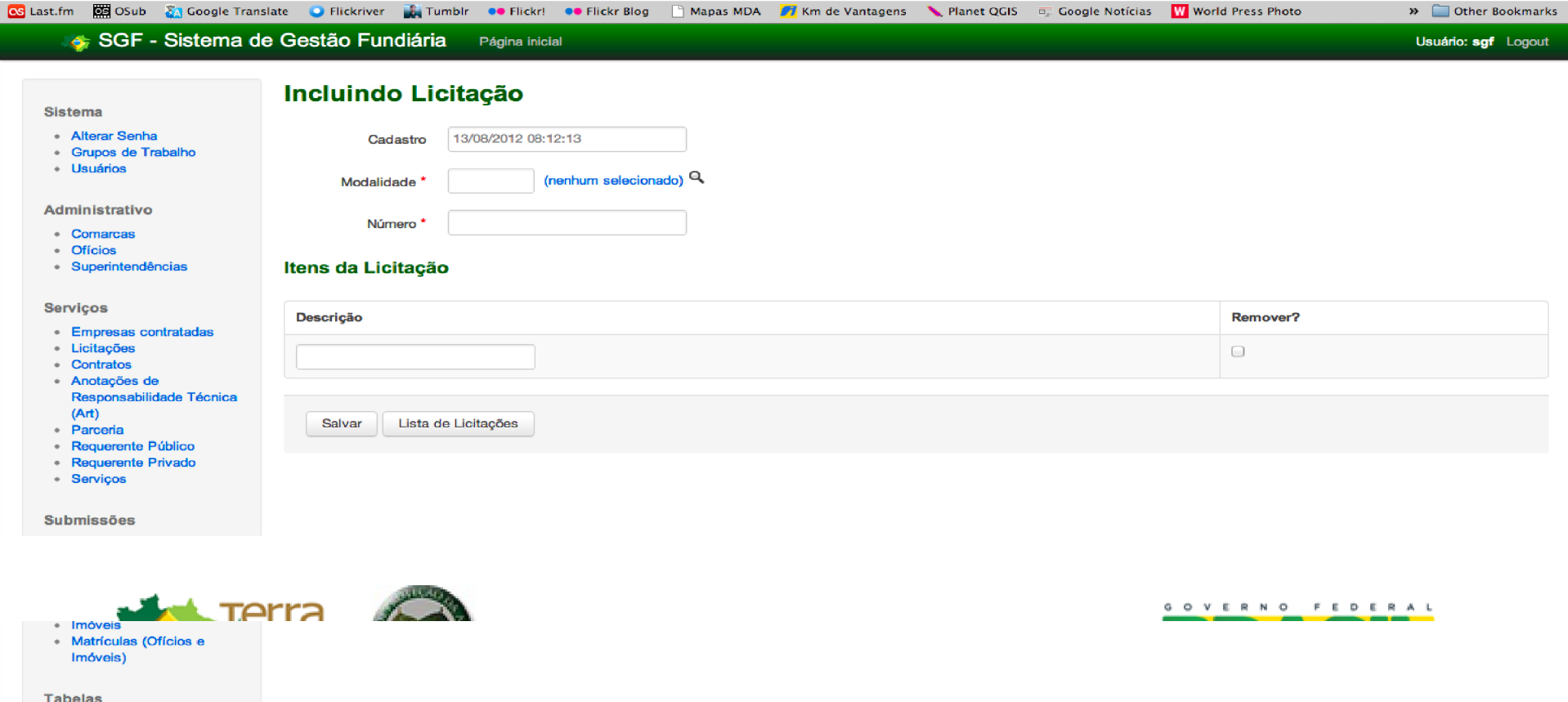

Modalidades de Licitaçã

#### • Serviço e Submissão (ambiente de testes)

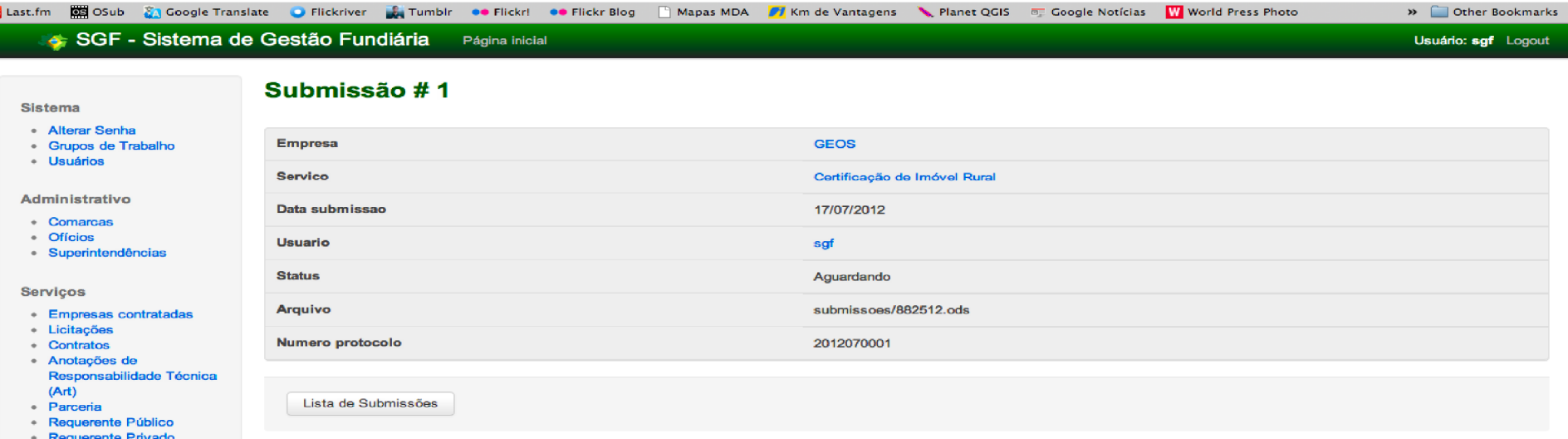

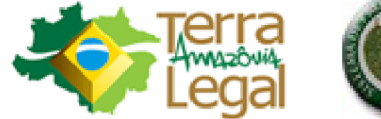

 $2 - 1 - 1$ 

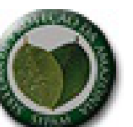

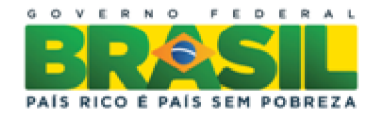

- Plataforma para manifestação de **áreas de interesse**;
- **Integra** dados fundiários de **outros órgãos públicos** para validação do georreferenciamento;
- Possibilidade de gerir **contratos de órgãos públicos**: SPU, ICMBio, Funai, órgãos estaduais...

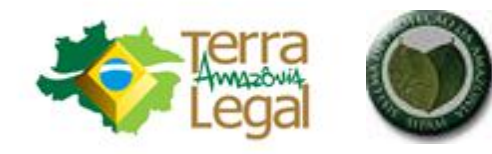

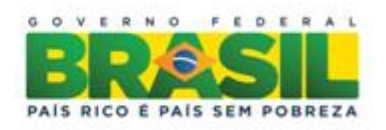

#### • Listagem de Tipos de Imóveis (ambiente de testes)

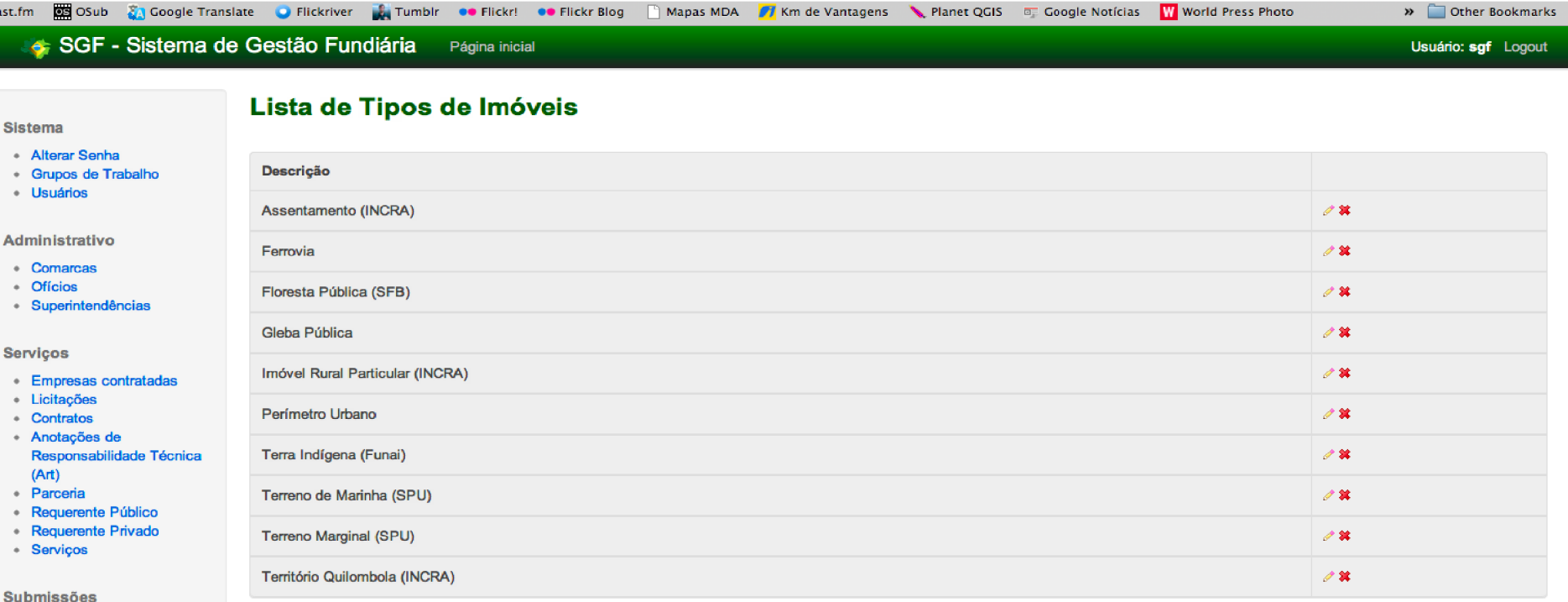

· Submissões

Imóveis

os Last.f

Sk

- Proprietários
- · Imóveis
- Matrículas (Ofícios e Imóveis)

 $1 \mid 2 \mid n$ 

Adicionar

Página inicial

 $\prec$ 

- Interface com **Registro Imobiliário**
	- Acesso **Web** para Oficial de Registro atualizar dados de domínio;
	- Sincronização **online** entre Administração e Registro Público.

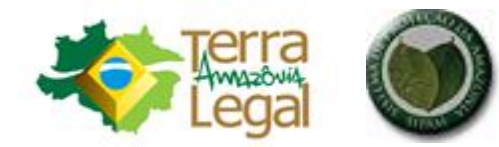

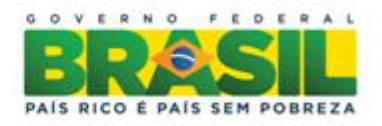

## SIGEF. Instrução Processual

- Será implementado após a finalização do módulo Georreferenciamento.
- Modo Georreferenciamento estará disponível em modo de produção em outubro de 2012.

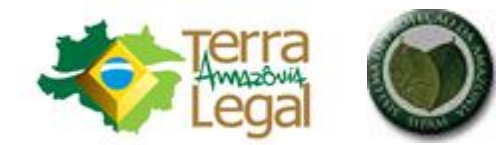

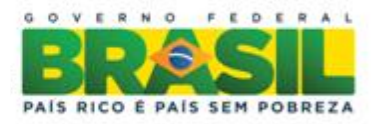

### Obrigada pela atenção!!!!

#### **Angela Akemi G. Nakahori**

Engenheira Cartógrafa Coordenação Geral de Tecnologia da Informação Secretaria Extraordinária de Regularização Fundiária na Amazônia Legal Ministério do Desenvolvimento Agrário angela.nakahori@incra.gov.br

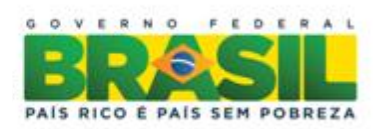

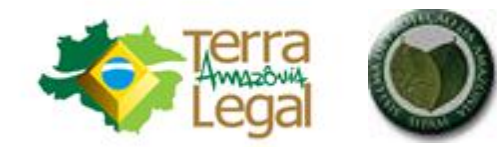